## A Miniature Robot

Final Project Report December 9, 1999 E157

Ronalee Lo and Dave Beydler

#### **Abstract**

Robots not only aid humans with day-to-day and difficult tasks, but they can also provide people with entertainment. For example, Sony's Aibo is a popular robotic dog. The purpose of this project was to create basic functionality for a wheeled robot that could be applied to either facet of robots. Since robotics combines the disciplines of both mechanics and electronics (and increasingly computer programming), and since this class is aimed for understanding microprocessors, the project is concentrated on the electrical aspects of making robots.

### *1. Introduction*

The purpose of this project was to design and implement a miniature, wheeled robot capable of forward and turning (both left and right) motions based on sensory inputs. Using these degrees of freedom, the robot is able to navigate using the "followthe-wall" algorithm, if it reaches an immovable object. The main focuses of this project were not only to create this algorithm, but also to write and test the code necessary to handle the I/O of the robot. A prototype was built to apply the code to a physical setting.

### *2. New Hardware*

#### 2.1. Servo Motors

Futaba S148 servo motors were used to move the prototype. Servo motors are normally controlled via a pulse width modulation (PWM) signal. The S148 takes three inputs: power, ground, and a PWM signal. The high-time length for each period, as opposed to the duty cycle, determines the position of the S148. See Fig. 1 for a depiction of a PWM signal.

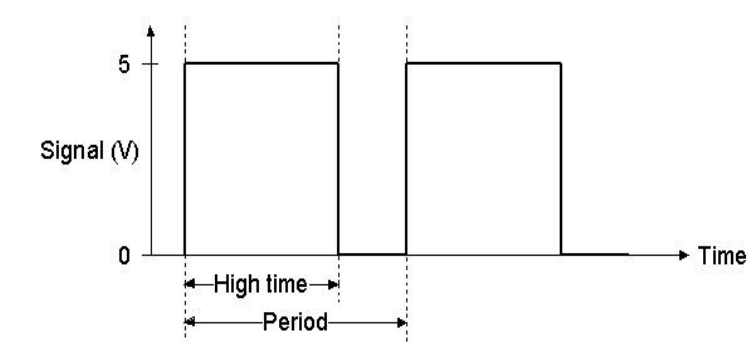

Since these servo motors were limited to  $180^\circ$  of rotation, modifications had to

**Figure 1. A pulse width modulation signal.**

range. The internal potentiometer was bypassed by removing both the potentiometer stop and drive plate (see Appendix A for schematics of the Futaba S148 servo motor).

be made to allow for a full, 360 °

When the potentiometer is bypassed, the feedback system that compares the potentiometer readings with the incoming signal continues to run. Thus, a constant high-

time length results in rotation at a constant speed (the maximum is approximately 60° in 0.22 secs).

### *3. Schematics*

#### 3.1 HC11 I/O Signals

This project was implemented using minimal connections. The code was written in such a way that only two inputs are needed and two outputs are produced. The two sensor inputs are loaded into A/D converters on the HC11. The code calculates the proper response for the motors and sends out the corresponding PWM signal. Most of the connections were made using wire wrap because it made a good connection while allowing for easy modification. The following diagram (Fig. 2) is a schematic of the connections.

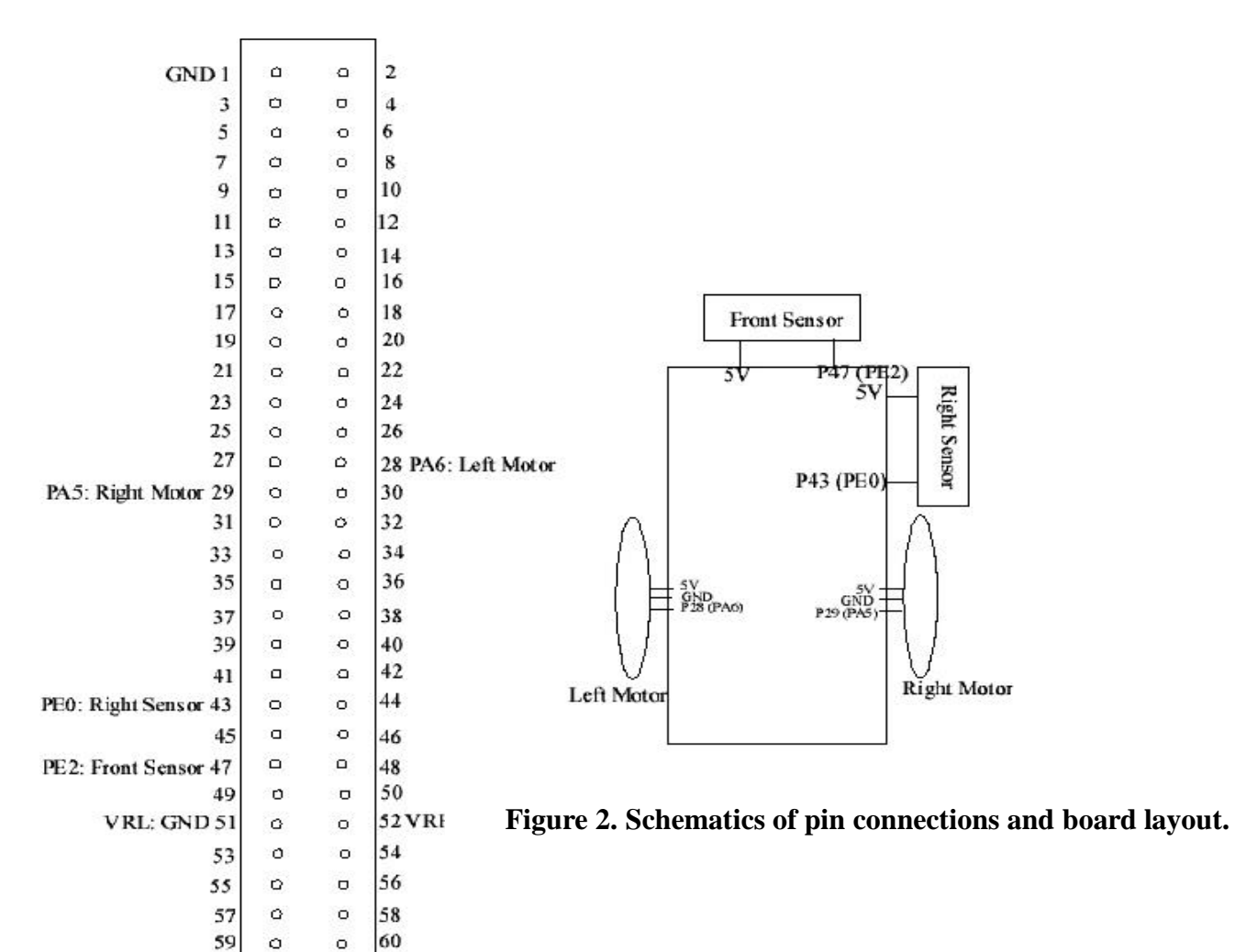

#### 3.2. Power Supply

power supply; the clearest way to implement this was using batteries. The prototype was powered using a variable power supply, but this meant that the robot was tethered and could only go as far as the power cords allowed. It was calculated that four AA 1.5V batteries could supply the necessary power. There are three elements that require power the two motors and the evaluation board each requiring 5V. Note that if

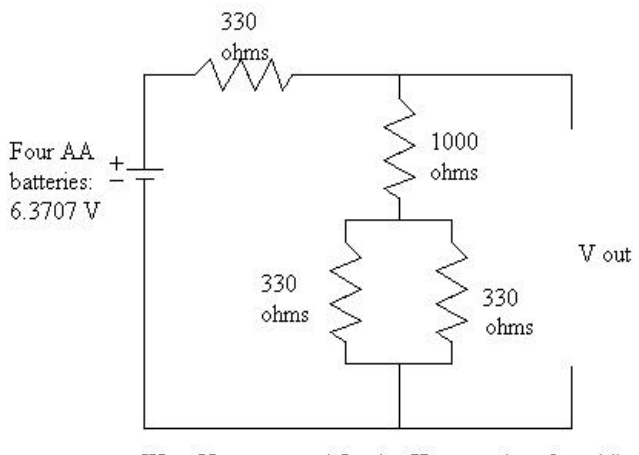

Want V out to equal 5 volts. Use equations for adding resistance in series and parallel as well as the voltage divider rule to get 5 volts at V out when 6.3707 volts is supplied.

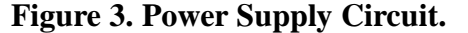

these elements are in parallel when hooked up to the batteries, a 5V output from the batteries is all that is needed to power all three elements. After mounting the four batteries into a holder, the output voltage was measured to be 6.3707 V. In order to limit this voltage to the necessary 5V the corresponding resistance was ascertained. See Fig. 3 for a schematic of the implemented circuit. However, due to the internal resistance of the batteries and the combined resistance of the elements, the voltage output from the batteries sagged. The solution was to give each element its own power supply; however, time did not permit this solution to be implemented.

To run the robot autonomously (untethered) it would have to contain an internal

### *4. Mechanical Elements*

Though the mechanical elements were not the emphasis of this project, a prototype was built to test the control code. The following are descriptions of the elements used to build the prototype.

#### 4.1. Chassis

The original plan was to enclose the circuitry and power supply within a closed chassis. However, due to budget constraints, everything was mounted to a wooden board. This change of plan was actually a good decision since it allowed for an optimal, custom design when attaching all of the elements together.

#### 4.2. Mounting

The motors were secured to the board by first drilling a pair of holes for each motor into the board. The motors were then placed between their respective holes and affixed to the board using cable ties. A perforated board was used to connect the wires necessary for input signals from the sensors and output signals to control the motors. See Fig. 2 for a diagram of these connections.

The front and right sensors were also attached to the wooden board. The front sensor was made by wire wrapping five push-button sensors to a perforated board. The sensors were located in each the four corners and in the middle of the perforated board. A cover made of cardboard was placed over the sensors to create a front bumper. Each sensor was daisy-chained together so only one output line and one input line of 5V went to and from the main circuit board.

The right sensor was a little harder to implement due to the nature of the turns. The right sensor needed to be extended such that if the robot ran into a front wall and

turned left 90 °, the right sensor would be activated during the turn. Also, the robot needed to be far enough from the wall such that it would not hit corners upon turning. See Fig. 4 for clarification.

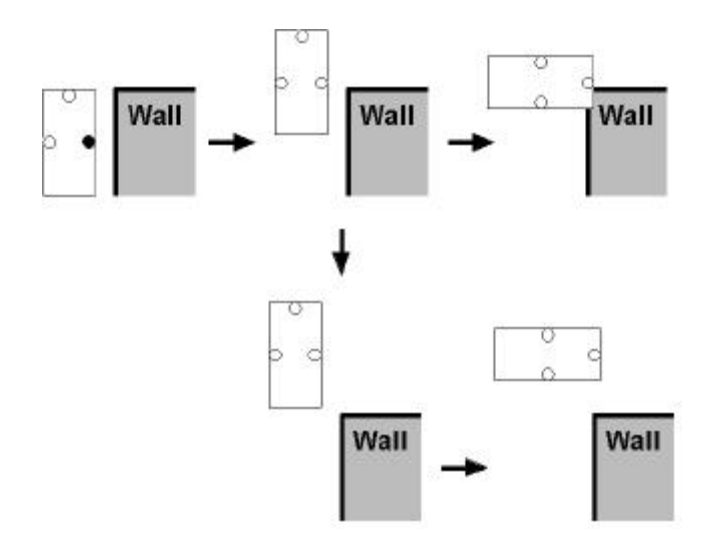

**Figure 4. Clipping walls.**

To solve this problem, an "arm" was attached to the right side of the robot. A sensor switch was attached to the arm so that when the arm came in contact with the wall it would depress and activate the sensor. The material used to construct the arm needed to fulfill the following criteria:

- 1. It had to be stiff enough to depress the sensor.
- 2. The material needed to be flexible enough to follow the contours of a wall.
- 3. The arm needed to be able to "spring" back when it is not in contact with a wall so that the sensor would not be continuously activated when away from a wall.

After considering these criteria, it seemed that a metal strip could be used. In particular,

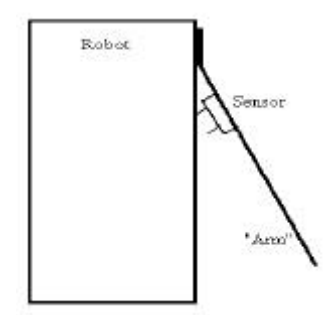

creased so that it would bend away from the robot but while allowing the arm to bend back into place when not depressed by a wall. The arm was attached to the wooden

a copper strip was chosen to make the arm. The strip was

**Figure 5. Arm and right sensor placement.**

board with two screws to prevent the arm from rotating.

A cylinder was also attached to the end of the arm to minimize friction when following a wall. See Fig. 5 for a top-view of the robot and the right sensor.

4.3. Sensors

A lot of research went into choosing the sensor. There were three main kinds of sensors that were considered. The first was the infrared sensor; however, it did not always provide a clear voltage change when detecting an object. The next kind of sensor considered was a strain-gauge sensor. After wiring it in parallel with a

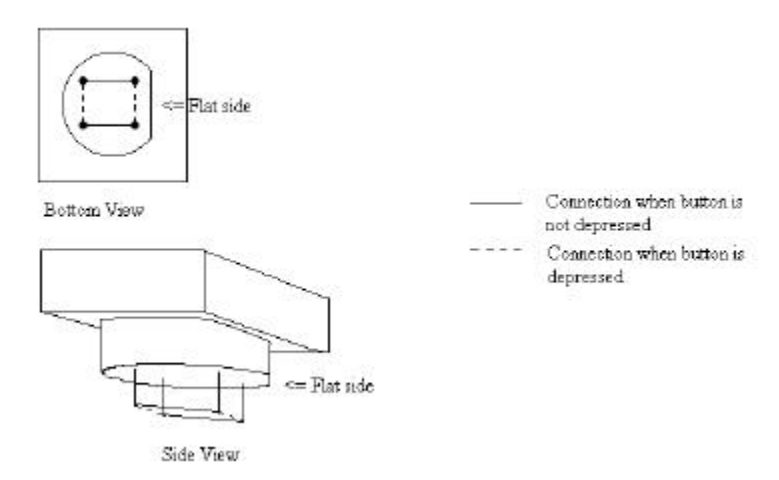

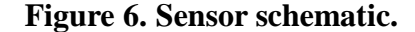

resistor in a voltage divider schematic it produced voltage changes when compressed. However, like the IR sensor, there was not a significant voltage change when compressed. The sensors were finally implemented using a simple switch, as shown in Fig. 6. When the switch is not activated the two lines are kept separate, whereas when the button is pressed the two lines are connected. Consequently, this kind of sensor provides a definite 5V when connected and 0V when not.

### *5. Microcontroller Design*

#### 5.1. Testing Procedures

During the course of the project many individual elements were tested. The first step was to consolidate the controlling code and the algorithm since different individuals wrote each part. Before the code was written, common variable names and function calls were agreed upon so that merging the two codes would be simplified. Next, the PWM

signal used to run the motors were tested by viewing the output wave on an oscilloscope. After the PWM signal was confirmed, each motor was hooked up to understand how they worked and what signal was needed to control them. Once both motors had been modified and tested, the control code needed to be validated. However, in order to test the code and the motors' response, sensor inputs were needed. To expedite testing, a switchboard was constructed to represent the right and front sensors. When the motors were responding to the given stimuli in the way the algorithm proposed, each element was mounted to the chassis. Later, sensors replaced the switchboard so that a physical environment could be used to test the prototype.

#### 5.2. Algorithm

Pseudo-coding the desired motion was the first step towards developing the follow-the-wall algorithm. The code was first written for three sensors: one in front, to the left, and to the right of the robot; see Appendix C for pseudo-code. For simplicity and efficiency, the code was modified for only two sensors. See Appendix B for the main code that was later translated into HC11 assembly language. Calls to move the robot forward or to turn the robot were developed in subroutines and used by this main code. Common subroutines called were:

- FORWARD\_C (move forward continuously until either sensor hits a wall)
- FORWARD\_CR (move forward until the front sensor sees a wall or the right sensor looses the wall)
- LEFT\_TURN (execute a left turn)
- RIGHT TURN (execute a right turn)

See Appendix D for complete assembly translation of the code.

#### 5.3. Servo Motors

Since the servo motors use PWM, Output Compares 2 and 3 are employed in the code. A single-byte variable is used for each motor, containing the high-time length of the pulses. For the high value, the variable is essentially multiplied by 256 (it is shifted to the left 8 times) to ensure that the free running counter does not run past the Output Compare value before the interrupt is completed. To arrive at the number of clock cycles to pass for the low value, 256 is multiplied by 256 minus the variable. Since the HC11 operates at 2Mhz, a variable with the value 2E hex (46 decimal) would, for example, equate to the following high-time length (HTL):

$$
HTL = \left(\frac{46 * 256 \text{cycles}}{2000000 \text{cycles/sec}}\right) = 5.89 \text{ms}
$$

As a temporary setup to determine what values were needed for the PWM signals, HC11 code was written to take as input an analog voltage value and output a PWM signal based on that voltage. The voltage value was on a scale from 0 (0V) to 255 (5V). Table 1 presents the voltages and input values that corresponded with different motor movements.

|                 | Left Motor | <b>Right Motor</b> |
|-----------------|------------|--------------------|
| Forward         | 0.313V(10) | 0.602V(07)         |
| Stop            | 0.474V(18) | no value $(00)$    |
| <b>Backward</b> | 0.838V(2A) | 0.133V(1E)         |

**Table 1. Voltage values and hex input values (in parentheses).**

These values are used by the subroutines that both drive the robot forward and turn it left and right. Note that the right motor has no stopping position, since no voltage value could be found to stabilize the motor. See Appendix D for the HC11 code that performs all of the PWM.

#### 5.4. Sensors

The exact, physical implementation of the sensors was not clear throughout much of the project. Infrared sensors, strain-gauge sensors, and simple switches were all possibilities; hence, the method of input that could handle all sensors was the use of analog-to-digital (A/D) converters. An A/D converter was used for both the front and right sensors. After deciding to use simple switches as the sensors, the only change to the A/D converter code was to change the boundary point between a high and low signal (this boundary was set at 80 hex).

The conversion is triggered by a real-time interrupt that is called approximately every 8ms. At this point, the two variables that store the front and right sensor data are written as zeros if their voltage values are below 80 hex and ones if their voltage values are above 80 hex. Consequently, any part of the code that wishes to view the current state of either sensor will have an accurate reading to within about 8ms.

### *6. Results*

The final project produced a prototype that responded to sensory inputs. The prototype was driven by a variable power supply and controlled by an HC11 evaluation board. The motors were configured so that the robot moved forward and turned in both directions. The forward motion of the prototype was very close to linear except for a slight drift to the left; the veering was hardly noticeable. Each turn was a couple degrees over 90 ° but a left turn would compensate for a right turn and vice versa.

The most difficult part of the project was building a prototype to test the control code. Choosing an appropriate sensor was time consuming and many compromises had to be made, such as settling for a limited range in exchange for a clear, digital signal.

The next problematic section of the project was moving all of the components onto the chassis and freeing the robot from the tethers of the variable power supply and cables to the computer. Moving the existing program from the computer to the available EEPROM space on the evaluation board required some changes to the code and the pin out assignments.

The M68HC11EVB Evaluation Board was used to help debug the code. There was not enough time to use the M68HC11EVBU Universal Evaluation Board, which we had hoped to use, because we thought that the first one did not carry EEPROM. Apparently, though, both evaluation boards contain 512 bytes of EEPROM. Nevertheless, we learned how to program the EEPROM using the following steps:

- 1. Adjust the code so the origin is at \$B600. This is the beginning of EEPROM in the HC11 memory. When a jumper is switched on the evaluation board, the HC11 will start executing commands at this location when powered. Note that variables must be placed after the end of the code, and no other origins can be set (so if you set interrupt vectors using the ORG instruction, you must change this to write the interrupt vector directly).
- 2. In BUFFALO, type "mm 1023", and then "35". This sets the baud rate on the HC11 for loading programs over the serial line to 300.
- 3. Change the baud rate of your Hyperterm (or equivalent) program to 300, disconnect, and reconnect.
- 4. Type "load  $t$ " and send your program to the HC11 as a text file. It may take a half a minute to load.

The final outcome of the project differed in some aspects from our proposed project. The backwards motion was replaced by two consecutive turns and then continue forward. Also, variable speed could not be implemented because the motors did not provide a smooth motion driven with a high-time length between moving forward and being stopped. In addition, a custom-made PCB was not used because we felt that a wire-wrapped board was more versatile. Our original proposal did not state that a fully autonomous robot would be constructed, but we nevertheless tried to implement one.

## *7. References*

[1] How to modify a Futaba FP-S148 servo for 360° rotation, http://pws.prserv.net/pebly/futaba360.html

[2] Tower Hobbies, http://www.towerhobbies.com

[3] Futaba Corporation (California), (949) 455-9888

## *8. Parts List*

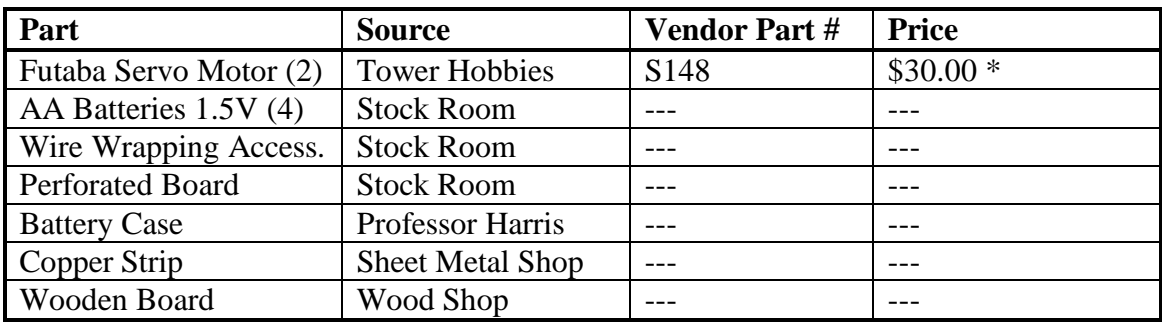

\* Does not include price of shipping/handling or tax.

## *Appendix A*

The following diagram shows the parts of a Futaba S148 servo motor, and highlights the modifications that must be made to allow for a full, 360-degree range.

When the potentiometer stop (#14 in Fig. 7) is removed, the servo motor is able to turn 360 degrees; however, the feedback system does not work properly under these conditions, since it is geared towards a 180 degree turn. Consequently, the drive plate (#7 in Fig. 7) must be removed in order to force the feedback system to read a constant value from the potentiometer. The feedback system subsequently reads a constant position for the servo and, when supplied with a PWM signal, causes the motor to move in the direction of the goal position of this PWM.

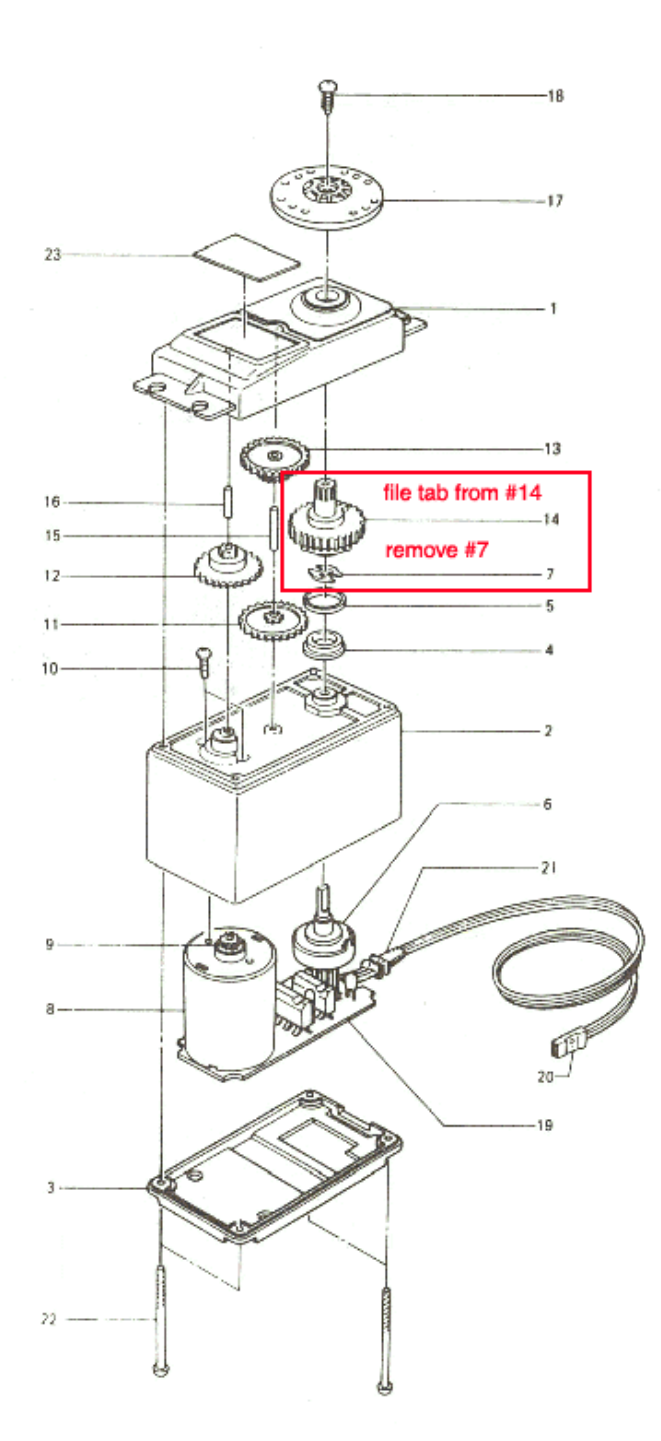

**Figure 7. A Futaba S148 servo motor with modifications for 360-degree rotation.**

## *Appendix B*

//BEGIN

```
//initializing variables
int wall = 0; // 0 => robot has not found a wall
             // 1 => robot has found a wall
int R = 0; // 0 => right sensor is not activated
             // 1 => right sensor has found a wall
int F = 0; // 0 => front sensor is not activated
             // 1 => front sensor has found a wall
//NO_WALL
while (wall == 0) // cycle here until a sensor detects a wall
{
     if ((F == 0) \& (R == 0))go forward; //move forward if no wall is detected on either
                      // sensor
     else // a sensor has hit a wall
           wall = 1;
}
//GET_WALL: move the robot so that the wall it found is to its right
if (F == 1) // if there is a wall in front of the robot
     turn left 90^\circ; // no code needed for R == 1 since wall is
                      // already on the right side of the robot
//HAVE_WALL: motions to execute once there is a wall to the right of
// the robot
while (wall == 1) \frac{1}{1} make sure robot has a wall
{
     while (R == 1) // make sure the right sensor reads wall
     {
           if (F == 0) // if space in front of robot clear
                go forward; // then move forward
           else // if object in front of robot
                turn left 90^\circ; // then turn left
     } // end while (R == 1) loop
//DOOR: execute this command if when R = 0 and wall is lost (i.e. a
// door has been found or a corner has been reached
// this command is necessary to prevent the robot clipping the corner
// when it turns, see Fig. 4 for pictorial explanation
     go forward width of robot;
     turn right 90^\circ; // turn right
     if (( F = 0) \& ( R = 0) ) // robot has lost wall
           wall = 0;else // robot has wall, go back and make
                           // sure the wall is on the robot's right
           branch always to GET_WALL;
                           // end while (wall == 1) loop
branch always to NO_WALL; // if this section of code is reached
                           // robot has lost the wall so it will
                           // move forward until it finds one
```
## *Appendix C*

```
Begin
{ // initializing variables
  wall = 1;
No_Wall
  while (wall == 0) {
      if ((F == 0) & (R == 0) & (L == 0)) {
          go forward; // R = Right Sensor
                           // L = Left Sensor
                           // F = Front Sensor
       }
       else
       {
       wall = 1;
       }
Get_Wall \frac{1}{2} // getting a right wall
  if ((F == 1) & & (R == 0) & & (L == 0)) {
    turn left 90º;
   }
  else if (((F == 1) & & (R == 0) & & (L == 1))((F == 1) & & (R == 1) & & (L == 1))((F == 0) & & (R == 0) & & (L == 1))) {
    turn 180º;
   }
while (wall == 1)\mathcal{L}while (R == 1) // still have right wall
     {
      if (F == 0) // room to go forward
       {
        go forward;
       }
      else if (L == 0) // front is blocked, see
       {
        turn left 90º; // if we can turn left
       }
      else // if front and left is
       { // blocked, turn around
        turn 180º;
       }
            } / ( end while (R == 1)turn right 90°; // this happens when
                        // R == 0, because it// could be a door
            // check to see if any walls are around
            if ((F == 0) & & (R == 0) & & (L == 0)){
```

```
wall = 0; }
            // we have a sensor equal to 1, get right wall
           else
           {
             branch (bra) Get_Wall;
           }
 } // end while (wall == 1)
  branch (bra) No_Wall;
} // end program
```
# **Appendix D**

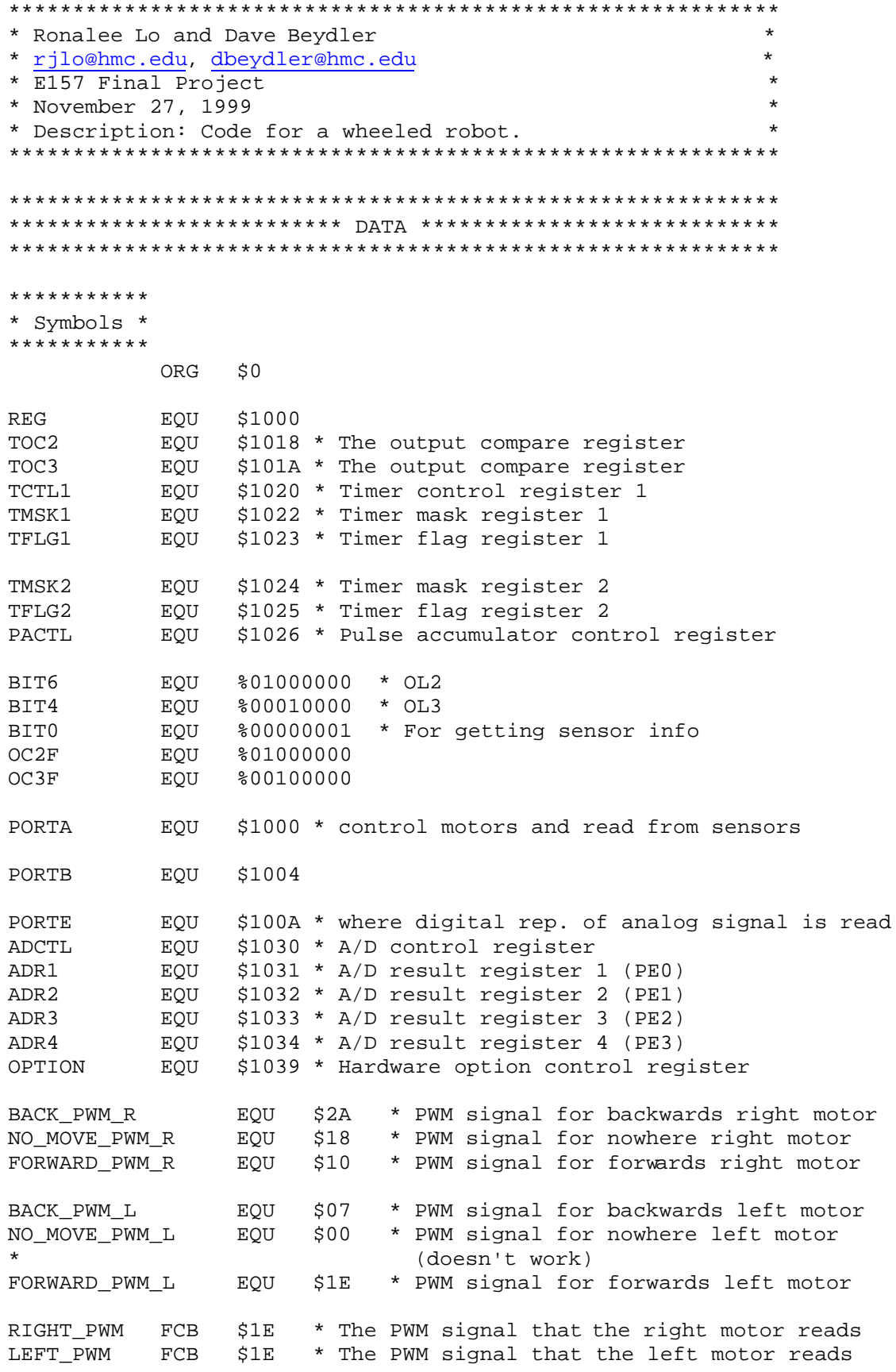

SENSOR F FCB \$00 \* 1 if front sensor on, 0 if front sensor off SENSOR\_R FCB \$00 \* 1 if right sensor on, 0 if right sensor off WALL  $FCB$  $$00$ \* 1 if we have a wall, 0 if we don't INVALUE  $FCB$ \$00 \* Input from port E **DWMT.O** FDB \$0100 \* How long to wait on low \$0100 \* How long to wait on high PWMHI FDB \*\*\*\*\*\*\*\*\*\*\*\*\*\*\*\*\*\*\*\*\*\*\*\*\*\*\*\* \* Set up interrupt vectors \* \*\*\*\*\*\*\*\*\*\*\*\*\*\*\*\*\*\*\*\*\*\*\*\*\*\*\*\* \* Note: these will probably change with a different chip ORG \$00D9 JMP OC3ISR ORG \$00DC JMP OC2ISR ORG  $$00EB$ JMP RTIISR \*\*\*\*\*\*\*\*\*\*\*\*\*\*\*\*\*\*\*\* \* Initialize stack \* \*\*\*\*\*\*\*\*\*\*\*\*\*\*\*\*\*\*\*\* ORG  $$D000$ LDS #\$DFFF \* Define the stack \*\*\*\*\*\*\*\*\*\*\*\*\*\*\*\*\*\*\*\*\*\*\*\*\*\*\*\* \* Initialize A/D converter \* \*\*\*\*\*\*\*\*\*\*\*\*\*\*\*\*\*\*\*\*\*\*\*\*\*\*\*\* \* OPTION: ADPU=1, CSEL=0, IRQE=0, DLY=0, CME=0, 0, CR1=0, CR0=0 LDAA #\$80 STAA OPTION \* Initialize Port E CLR PORTE \* ADCTL: SCAN=1, MULT=1, CD=0, CC=0, CB= $x(0)$ , CA= $x(0)$ Since we have MULT=1, CD and CC select the group of fourADRs  $PE0 = ADR1$ ,  $PE1 = ADR2$ ,  $PE2 = ADR3$ ,  $PE3 = ADR4$ LDAA #\$30 STAA ADCTL \*\*\*\*\*\*\*\*\*\*\*\*\*\*\*\*\*\* \* Initialize PWM \* \*\*\*\*\*\*\*\*\*\*\*\*\*\*\*\*\*\* \* Initialize OC2 and OC3 LDAA #\$A0 STAA TCTL1 \* Enable OC2 and OC3 interrupt LDAA #\$60 STAA TMSK1

\* Slow down clock to lengthen periods LDAA #\$03 STAA TMSK2 \*\*\*\*\*\*\*\*\*\*\*\*\*\*\*\*\*\*\*\*\*\*\*\*\*\*\*\*\*\*\*\*\*\* \* Initialize Real Time Interrupt \* \*\*\*\*\*\*\*\*\*\*\*\*\*\*\*\*\*\*\*\*\*\*\*\*\*\*\*\*\*\*\*\*\*\* \* Set interrupt rate to 8.19 ms LDAA #1 STAA PACTL \* Enable RTI interrupt LDAA #BIT6 STAA TMSK2 \*\*\*\*\*\*\*\*\*\*\*\*\*\*\*\*\*\* \* Stop the robot \* \*\*\*\*\*\*\*\*\*\*\*\*\*\*\*\*\*\* JSR STOP\_ROBOT \*\*\*\*\*\*\*\*\*\*\*\*\*\*\*\*\*\*\*\*\* \* Enable interrupts \* \*\*\*\*\*\*\*\*\*\*\*\*\*\*\*\*\*\*\*\*\* CLI \*\*\*\*\*\*\*\*\*\*\*\*\* \* Main loop \* \*\*\*\*\*\*\*\*\*\*\*\*\* \*F refers to front sensor (SENSOR\_F) \*R refers to right sensor (SENSOR\_R) NO\_WALL LDAA SENSOR\_F \*get value of F BNE HIT \*if F != 0, branch to HIT<br>LDAB SENSOR R \*get value of R LDAB SENSOR\_R \*get value of R<br>BNE HIT \*if R != 0, brai \*if  $R$  != 0, branch to HIT JSR FORWARD\_C  $*if R == 0$  and  $F == 0$  move forward \*until F or R equals 1 HIT  $*$ wall found  $LDAA$  #\$01  $\star$ set wall == 1 STAA WALL GET WALL  $*$ move robot so wall is on its right LDAA SENSOR\_F \*get value of F BEQ RIGHT $1$  \*if F == 0, branch to RIGHT $1$ JSR LEFT\_TURN \*else turn left RIGHT\_1 LDAB SENSOR\_R \*load R BEQ DOOR \*if R == 0, branch to DOOR LDAA SENSOR\_F \*load F BEQ CONT\_FORWARD \*if F == 0, branch to CONT\_FORWARD JSR LEFT TURN  $*$ if R == 1 and F == 1 turn left LDAB SENSOR R \*load R BNE RIGHT\_1 \*if R != 0, branch to RIGHT\_1 BEQ DOOR \*if R == 0, branch to DOOR CONT\_FORWARD JSR FORWARD CR \*move forward until F == 1 or R ==0

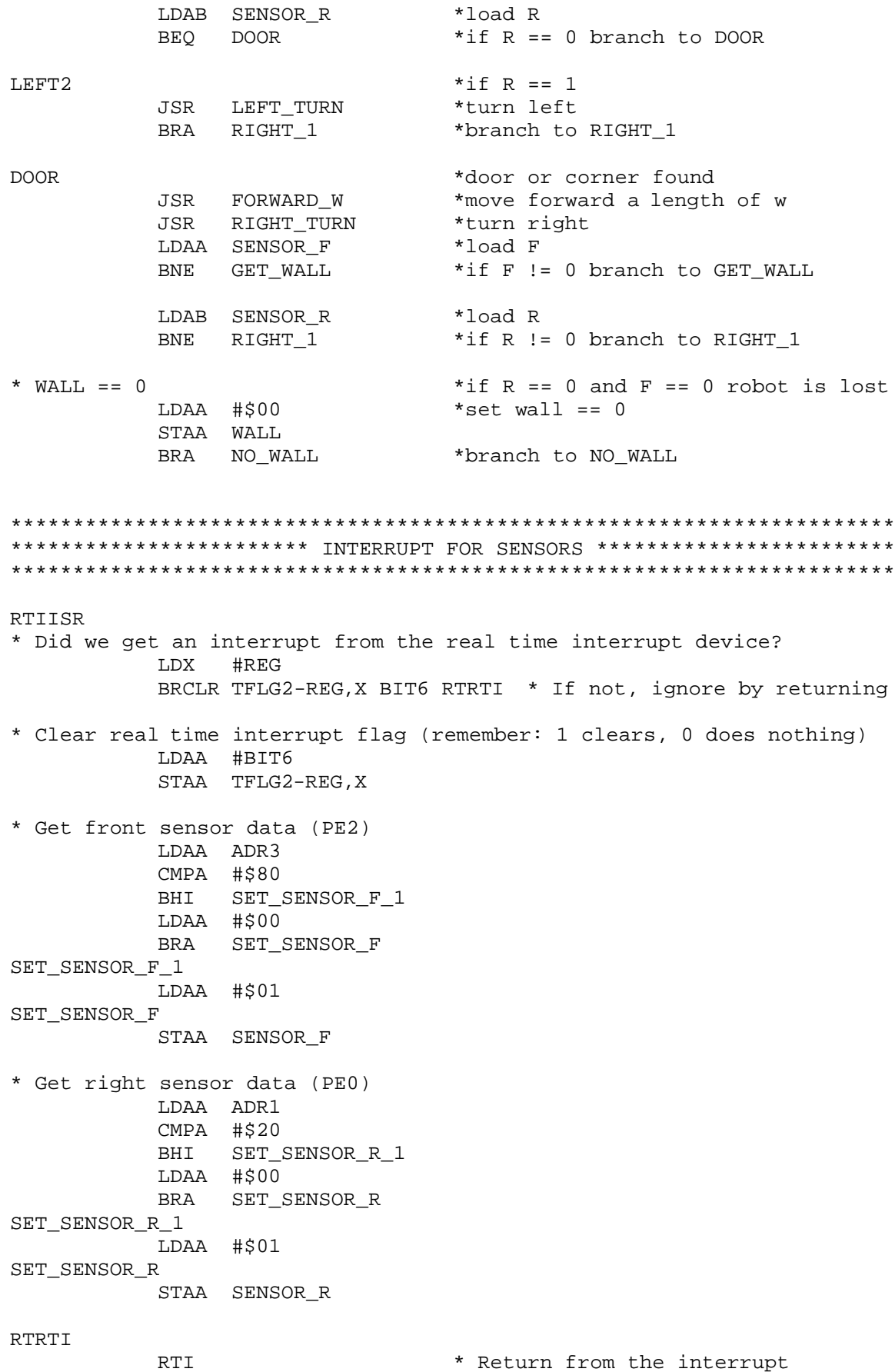

\*\*\*\*\*\*\*\*\*\*\*\*\*\*\*\*\*\*\*\*\*\*\* INTERRUPT FOR LEFT MOTOR \*\*\*\*\*\*\*\*\*\*\*\*\*\*\*\*\*\*\*\*\* \*\*\*\*\*\*\*\*\*\*\*\*\*\*\*\*\*\*\*\*\*\*\* \* Check that flag set \* \*\*\*\*\*\*\*\*\*\*\*\*\*\*\*\*\*\*\*\*\*\*\* OC2ISR LDX #REG BRCLR TFLG1-REG, X OC2F RTOC2 \*\*\*\*\*\*\*\*\*\*\*\*\*\*\*\*\*\* \* Clear the flag \* \*\*\*\*\*\*\*\*\*\*\*\*\*\*\*\*\*\* LDAA #OC2F STAA TFLG1-REG, X \* Acknowledge that interrupt occurred LDAA LEFT\_PWM STAA INVALUE \* Store the analog value into PWMHI LDAA INVALUE LDAB #\$00 STD PWMHI \* Store \$FF minus the analog value into PWMLO LDAA #\$FF SUBA INVALUE  $LDAB$  #\$00 STD PWMLO BRSET TCTL1-REG, X BIT6 LASTHI1 \*\*\*\*\*\*\*\*\*\*\*\*\*\*\*\* \* Set PWM high \* \*\*\*\*\*\*\*\*\*\*\*\*\*\*\*\* BSET TCTL1-REG, X BIT6 LDD TOC2-REG.X ADDD PWMLO STD TOC2-REG, X BRA RTOC2 \*\*\*\*\*\*\*\*\*\*\*\*\*\*\* \* Set PWM low \* \*\*\*\*\*\*\*\*\*\*\*\*\*\*\* LASTHI1 BCLR TCTL1-REG, X BIT6 LDD TOC2-REG.X ADDD PWMHI STD TOC2-REG, X RTOC2 **RTI** \* Return from the interrupt \*\*\*\*\*\*\*\*\*\*\*\*\*\*\*\*\*\*\*\*\*\*\* INTERRUPT FOR RIGHT MOTOR \*\*\*\*\*\*\*\*\*\*\*\*\*\*\*\*\*\*\*\* 

\*\*\*\*\*\*\*\*\*\*\*\*\*\*\*\*\*\*\*\*\*\*\* \* Check that flag set \* \*\*\*\*\*\*\*\*\*\*\*\*\*\*\*\*\*\*\*\*\*\*\* OC3ISR LDX #REG BRCLR TFLG1-REG,X OC3F RTOC3 \*\*\*\*\*\*\*\*\*\*\*\*\*\*\*\*\*\* \* Clear the flag \* \*\*\*\*\*\*\*\*\*\*\*\*\*\*\*\*\*\* LDAA #OC3F STAA TFLG1-REG, X \* Acknowledge that interrupt occurred LDAA RIGHT\_PWM STAA INVALUE \* Store the analog value into PWMHI LDAB INVALUE LDAA #\$00 LSLD LSLD LSLD LSLD STD PWMHI \* Store \$FF minus the analog value into PWMLO LDAB #\$FF SUBB INVALUE LDAA #\$00 LSLD LSLD LSLD LSLD STD PWMLO BRSET TCTL1-REG,X BIT4 LASTHI2 \*\*\*\*\*\*\*\*\*\*\*\*\*\*\*\* \* Set PWM high \* \*\*\*\*\*\*\*\*\*\*\*\*\*\*\*\* BSET TCTL1-REG,X BIT4 LDD TOC3-REG,X ADDD PWMLO STD TOC3-REG,X BRA RTOC3 \*\*\*\*\*\*\*\*\*\*\*\*\*\*\* \* Set PWM low \* \*\*\*\*\*\*\*\*\*\*\*\*\*\*\* LASTHI2 BCLR TCTL1-REG,X BIT4 LDD TOC3-REG,X ADDD PWMHI STD TOC3-REG,X RTOC3 RTI  $*$  Return from the interrupt

22

\*\*\*\*\*\*\*\*\*\*\*\*\*\*\*\*\*\*\* MOVING SUBROUTINES \*\*\*\*\*\*\*\*\*\*\*\*\*\*\*\*\*\*\*\* \*\*\*\*\*\*\*\*\*\*\*\*\*\*\*\*\*\*\*\*\*\*\*\*\*\* \* Move forward one cycle \* \*\*\*\*\*\*\*\*\*\*\*\*\*\*\*\*\*\*\*\*\*\*\*\*\*\* FORWARD W  $_{\rm{PSHA}}$ LDAA #FORWARD\_PWM\_L STAA LEFT\_PWM LDAA #FORWARD\_PWM\_R STAA RIGHT PWM \* Delay for one second  $LDAA$  #\$32 \* Parameter = # of 20 millisecond delays JSR DELAY STOP\_ROBOT JSR PIJI,A RTS \* Move forward continuously until F == 1 or R == 0 \* FORWARD CR PSHA LDAA #FORWARD PWM L STAA LEFT\_PWM LDAA #FORWARD\_PWM\_R STAA RIGHT PWM \* Poll the sensors to see if we hit something FORWARD LOOP1 TST SENSOR F BNE FORWARD BREAK1 SENSOR R **TST BEO** FORWARD BREAK1 **BRA** FORWARD LOOP1 FORWARD\_BREAK1 JSR STOP ROBOT **PULA RTS** \* Move forward continuously until F == 1 or R == 1 \* FORWARD C **PSHA** LDAA #FORWARD\_PWM\_L STAA LEFT PWM

LDAA #FORWARD\_PWM\_R STAA RIGHT\_PWM \* Poll the sensors to see if we hit something FORWARD\_LOOP2 TST SENSOR\_F BNE FORWARD\_BREAK2 TST SENSOR\_R BNE FORWARD BREAK2 BRA FORWARD\_LOOP2 FORWARD\_BREAK2 JSR STOP\_ROBOT PULA RTS \*\*\*\*\*\*\*\*\*\*\*\*\*\*\*\*\*\*\*\*\*\*\*\*\* \* Turn right 90 degrees \* \*\*\*\*\*\*\*\*\*\*\*\*\*\*\*\*\*\*\*\*\*\*\*\*\* RIGHT\_TURN PSHA LDAA #FORWARD\_PWM\_L STAA LEFT\_PWM LDAA #BACK\_PWM\_R STAA RIGHT\_PWM \* Delay for one second LDAA #\$32 \* Parameter = # of 20 millisecond delays DELAY JSR STOP\_ROBOT PULA RTS \*\*\*\*\*\*\*\*\*\*\*\*\*\*\*\*\*\*\*\*\*\*\*\* \* Turn left 90 degrees \* \*\*\*\*\*\*\*\*\*\*\*\*\*\*\*\*\*\*\*\*\*\*\*\* LEFT\_TURN PSHA LDAA #BACK\_PWM\_L STAA LEFT\_PWM LDAA #FORWARD\_PWM\_R STAA RIGHT\_PWM \* Delay for one second \* Parameter =  $#$  of 20 millisecond delays JSR DELAY JSR STOP\_ROBOT PULA RTS

```
* Stop the robot *
******************
STOP_ROBOT
          PSHA
          STAA LEFT_PWM
          STAA RIGHT_PWM
          PULA
          RTS
***********************************
* Delay for (A * 20) milliseconds *
***********************************
DELAY
          TSTA
          BEQ RT
          LDX #$115C
AGAIN
          BEQ
               AHEAD
          DEXBRA
               AGAIN
AHEAD
          DECA
          BRA
               DELAY
RTRTS
          \mbox{END}
```